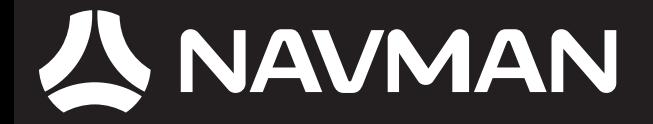

### USER MANUAL

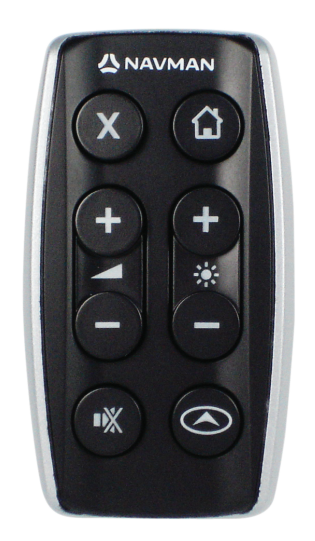

### series Remote Control iCN 700

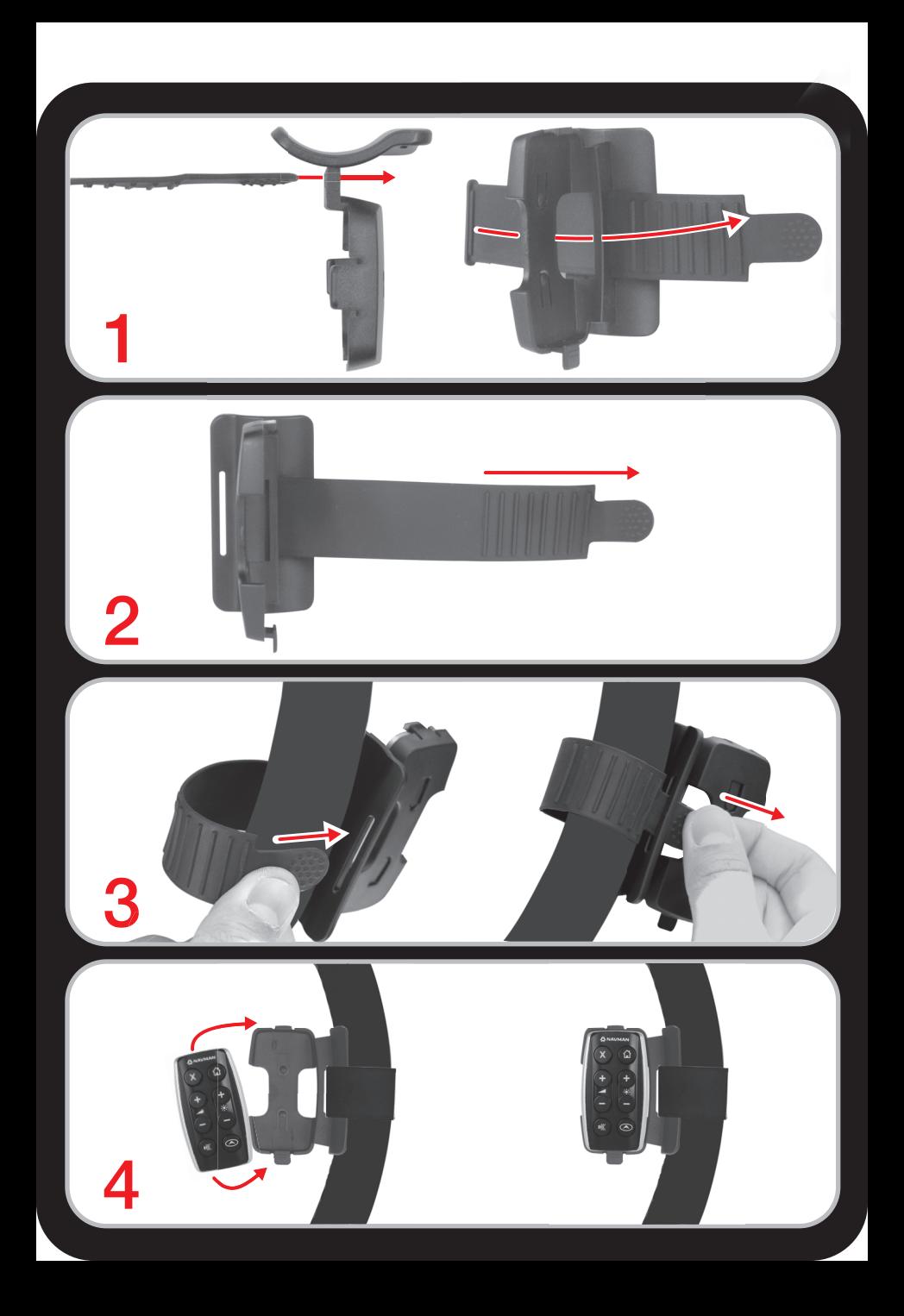

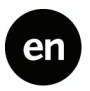

© 2006 Brunswick New Technologies Asia Pte Limited. Navman is a registered trademark of Brunswick New Technologies Asia Pte Limited and is used under licence by Navman New Zealand. All rights reserved.

The software contains proprietary information of Navman; it is provided under a licence agreement containing restrictions on use and disclosure and is also protected by copyright law. Reverse engineering of the software is prohibited.

No part of this publication may be reproduced, stored in a retrieval system, or transmitted in any form or by any means, electronic, mechanical, photocopying, recording or otherwise, without the prior written permission of Navman.

Back-On-Track, Drive-Away, Geopix and SmartST are either registered trademarks or trademarks of Brunswick New Technologies Asia Pte Limited and are used under licence by Navman New Zealand. All rights reserved.

All other trademarks and registrations are the property of their respective owners.

Published in New Zealand.

#### Disclaimer

Due to continued product development this information may change without notice. Navman does not warrant that this document is error-free.

The screenshots and other presentations shown in this User Manual may differ from the actual screens and presentations generated by the actual product. All such differences are minor and the actual product will deliver the described functionality as presented in this User Manual in all material respects.

#### **Compliance**

This device complies with part 15 of the FCC Rules. Operation is subject to the following two conditions: (1) This device may not cause harmful interference, and (2) this device must accept any interference received, including interference that may cause undesired operation.

### General operation

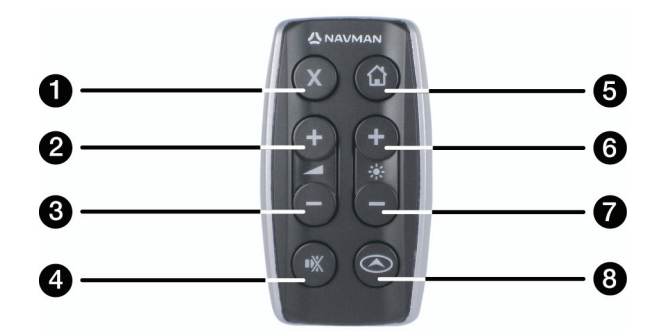

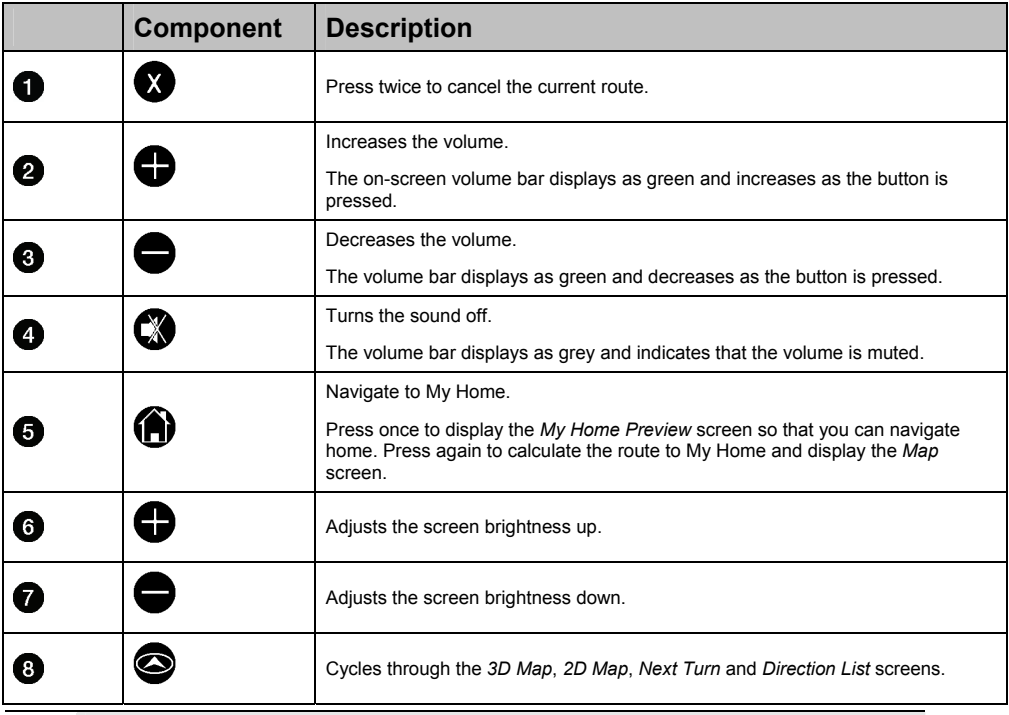

**CAUTION** Do not expose the remote control to direct sunlight for prolonged periods. Overheating may damage the remote control.

**CAUTION** If you are not going to use the remote control for three months or longer, remove the batteries from the remote control.

### Setting up your remote control

The remote control uses radio technology, therefore you need to create a link between the remote control and the iCN every time batteries are inserted.

The remote control takes 3V lithium batteries (CR2025 or CR2032). Under normal conditions, the remote control batteries will last approximately one year:

### 1. Inserting the batteries

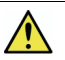

**WARNING** Keep the batteries out of reach of children. Should a battery be swallowed, immediately consult a doctor.

The batteries may explode if mistreated. Do not recharge, disassemble or heat the batteries. Do not expose the batteries to fire.

**CAUTION** Do not hold the batteries with metallic tweezers, as a short-circuit may occur.

The enclosed warranty excludes non-rechargeable batteries such as the remote control batteries.

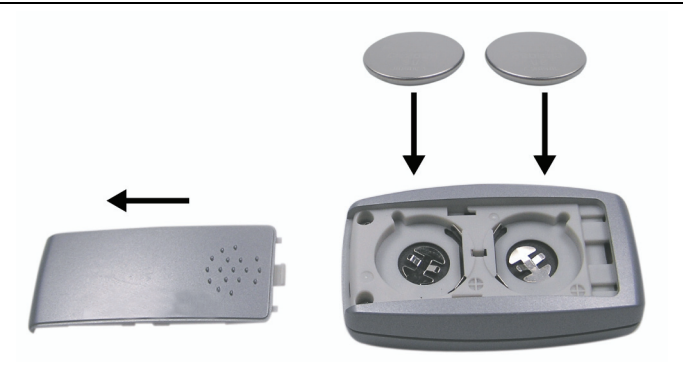

- a) While gently pushing on the thumb-grip, slide the battery cover towards the bottom of the remote control.
- b) Insert the batteries into the battery tray with the positive (**+**) side facing up.
- c) Gently slide the battery cover back into position.

#### 2. Linking the remote control to your iCN

- a) Turn on your iCN and follow the prompts until the map screen is displayed.
- b) Press  $\bullet$  on your iCN. The *Main Menu* screen will display.
- c) Point the remote control at your iCN, then press  $\bullet$ . The map screen will redisplay. Your remote control is now linked to your iCN.

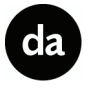

© 2006 Brunswick New Technologies Asia Pte Limited. Navman er et registreret varemærke tilhørende Brunswick New Technologies Asia Pte Limited og anvendes under licens af Navman New Zealand. Alle rettigheder forbeholdes.

The software contains proprietary information of Navman; it is provided under a licence agreement containing restrictions on use and disclosure and is also protected by copyright law. Reverse engineering of the software is prohibited.

Ingen dele af denne publikation må gengives, lagres i et genfindingssystem eller overføres i nogen form eller på nogen måde, uanset om det sker elektronisk, mekanisk, ved fotokopiering, optagelse eller på anden måde, uden skriftlig tilladelse fra Navman.

Back-On-Track, Drive-Away, Geopix and SmartST are either registered trademarks or trademarks of Brunswick New Technologies Asia Pte Limited and are used under licence by Navman New Zealand. All rights reserved.

All other trademarks and registrations are the property of their respective owners.

Published in New Zealand.

#### Disclaimer

Due to continued product development this information may change without notice. Navman does not warrant that this document is error-free.

The screenshots and other presentations shown in this User Manual may differ from the actual screens and presentations generated by the actual product. All such differences are minor and the actual product will deliver the described functionality as presented in this User Manual in all material respects.

#### Overensstemmelse

Denne enhed er i overensstemmelse med del 15 i FCC-reglerne. Følgende to betingelser skal være opfyldt, for at enheden fungerer korrekt: (1) Enheden må ikke forårsage interferens, og (2) enheden skal acceptere interferens, herunder interferens, som kan forårsage uønsket drift.

#### Vigtig information vedr. den korrekte sortering, indsamling og genanvendelse af dette produkt

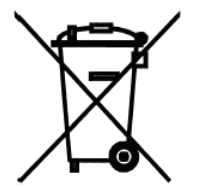

Elektrisk og elektronisk udstyr (EEE) indeholder materialer, komponenter og stoffer, der kan være farlige og skadelige for<br>menneskers sundhed og for miljøet, når affaldet af elektrisk og elektronisk udstyr (WEEE) ikke bort

Produkter, der er mœrket med nedenstående overkrydsede skraldespand', er elektrisk og elektronisk udstyr. Den krydsede skraldespand symboliserer, at affald af elektrisk og elektronisk udstyr ikke må bortskaffes sammen med usorteret husholdningsaffald, men skal indsamles sœrskilt.

Til dette formål har alle kommuner etableret in ºs'amlingsordninger, hvor affald af elektrisk og elektronisk udstyr gratis kan afleveres af borgerne på genbrugsstationer eller andre indsamlingssteder eller hentes direkte fra husholdningerne.<br>Nœrmere information skal indhentes hos kommunens tekniske forvaltning.

Brugere af elektrisk og elektronisk udstyr må ikke bortskaffe affald af elektrisk og elektronisk udstyr samkem med husholdningsaffald. Brugere skal benytte de kommunale indsamlingsordninger for at mindske den miljømœssige belastning i forbindelse med bortskaffelse af affald af elektrisk og elektronisk udstyr og øge mulighederne for genbrug, genanvendelse og nyttiggørelse af affald af elektrisk og elektronisk udstyr.

### Generel betjening

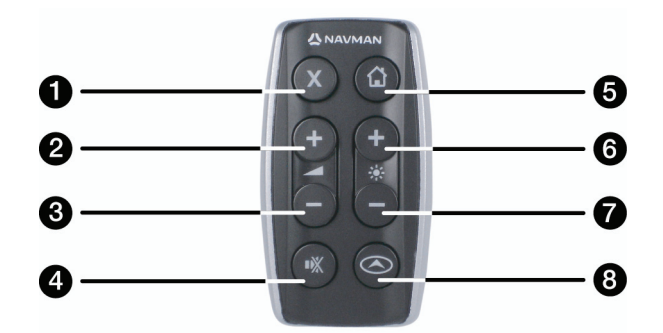

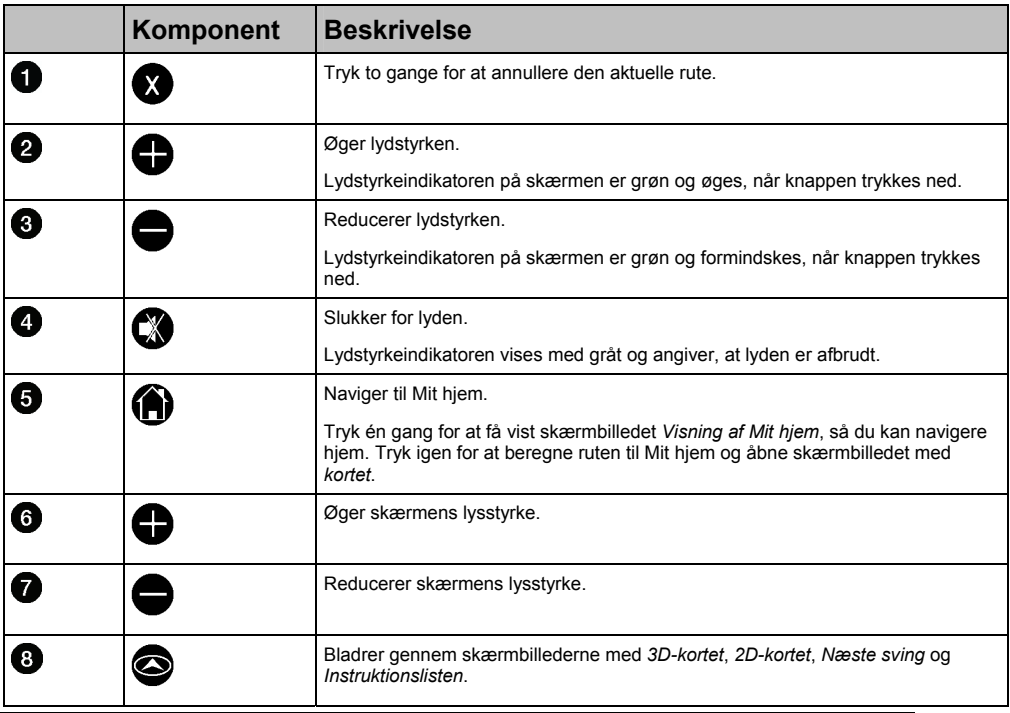

**FORSIGTIG!** Undgå at udsætte fjernbetjeningerne for direkte sollys i længere tid ad gangen. Overophedning kan beskadige fjernbetjeningen.

**FORSIGTIG!** Tag batterierne ud af fjernbetjeningen, hvis du ikke skal bruge fjernbetjeningen i tre måneder eller længere tid.

# Konfiguration af fjernbetjeningen

Fjernbetjeningen benytter radioteknologi, og du skal derfor oprette en forbindelse mellem fjernbetjeningen og iCN, hver gang batterierne indsættes.

Fjernbetjeningen bruger 3 V-lithiumbatterier (CR2025 eller CR2032). Under normale forhold holder batterierne i fiernbetjeningen i ca. ét år:

### 1. Isættelse af batterierne

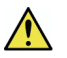

**ADVARSEL!** Opbevar batterierne utilgængeligt for børn. Kontakt straks en læge, hvis et batteri sluges.

Batterierne kan eksplodere, hvis de behandles forkert. Batterierne må ikke genoplades, skilles ad eller opvarmes. Batterierne må ikke udsættes for åben ild.

**FORSIGTIG!** Undgå at holde batterierne med en pincet af metal, da der kan ske kortslutning.

Den medfølgende garanti omfatter ikke ikke-genopladelige batterier som batteriet i fjernbetjeningen.

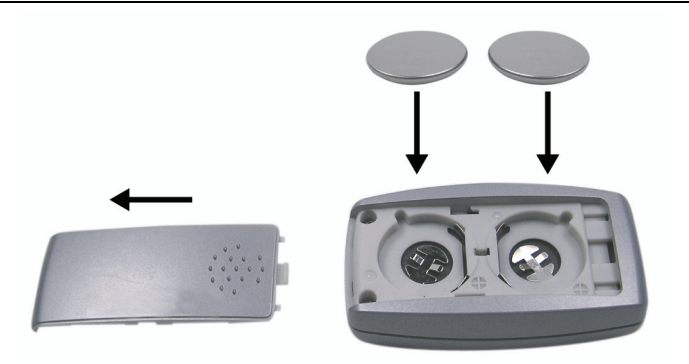

- a) Tryk forsigtigt ned på tommelfingergrebet, og skub batteridækslet mod bunden af fjernbetjeningen.
- b) Indsæt batterierne i batteribakken med den positive side (**+**) opad.
- c) Skub forsigtigt batteridækslet tilbage på plads.

#### 2. Oprettelse af forbindelse mellem fjernbetjeningen og iCN

- a) Tænd for din iCN, og følg instruktionerne, indtil skærmbilledet med kortet vises.
- b) Tryk på  $\bigcirc$  på iCN-enheden. *Hovedmenuen* vises.
- c) Peg med fjernbetjeningen mod iCN-enheden, og tryk derefter på  $\blacksquare$ . Skærmbilledet med kortet vises igen. Der er nu oprettet forbindelse mellem fjernbetjeningen og din iCN.

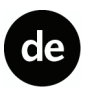

© 2005 Brunswick New Technologies Asia Pte Limited. Navman ist eine eingetragene Marke von Brunswick New Technologies Asia Pte Limited und wird unter Lizenz von Navman New Zealand verwendet. Alle Rechte vorbehalten.

Die Software enthält Informationen, die Eigentum von Navman sind. Sie wird im Rahmen eines Lizenzvertrages bereitgestellt, der Nutzungs- und Preisgabeeinschränkungen enthält und durch Urhebergesetze geschützt ist. Die Rückentwicklung der Software ist untersagt.

Ohne die vorherige schriftliche Zustimmung von Navman darf diese Dokumentation weder ganz noch in Auszügen reproduziert, in einem Abfragesystem gespeichert noch in irgendeiner Form elektronisch, mechanisch, durch Fotokopie, Aufzeichnung oder anderweitig übertragen werden.

SmartST, Drive-Away und Back-On-Track sind eingetragene Marken von Brunswick New Technologies Asia Pte Limited und werden unter Lizenz von Navman New Zealand verwendet. Alle Rechte vorbehalten.

Alle anderen Marken und Registrierungen sind Eigentum der jeweiligen Unternehmen.

Veröffentlicht in Neuseeland.

#### **Haftungsausschlusserklärung**

Aufgrund der Weiterentwicklung des Produkts können die Informationen ohne Ankündigung geändert werden. Navman gewährleistet nicht, dass dieses Dokument fehlerfrei ist.

Die in diesem Benutzerhandbuch enthaltenen Bildschirmabbildungen und anderen Darstellungen müssen nicht mit den tatsächlichen Abblidungen und Darstellungen des Produkts identisch sein. Hierbei handelt es sich jedoch nur um geringfügige Unterschiede. Das Produkt stellt die beschriebene Funktionalität wie in diesem Handbuch beschrieben in jeder Hinsicht bereit.

#### Konformitätserklärung

Dieses Gerät stimmt mit Abschnitt 15 der FCC-Vorschriften überein. Der Betrieb unterliegt den folgenden Bedingungen: (1) Dieses Gerät darf keine Störungen verursachen und (2) dieses Gerät muss gegen alle empfangenen Störungen störsicher sein, einschließlich solcher, die den Betrieb beeinträchtigen können.

## Grundsätzliche Bedienung

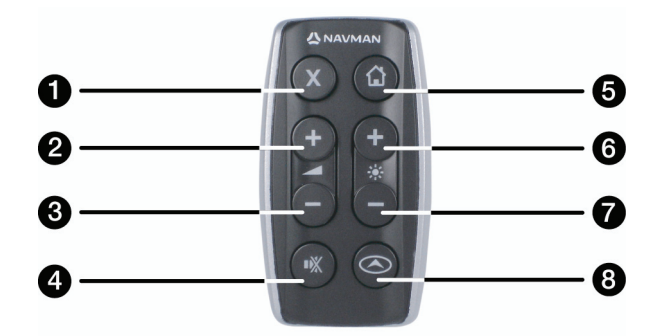

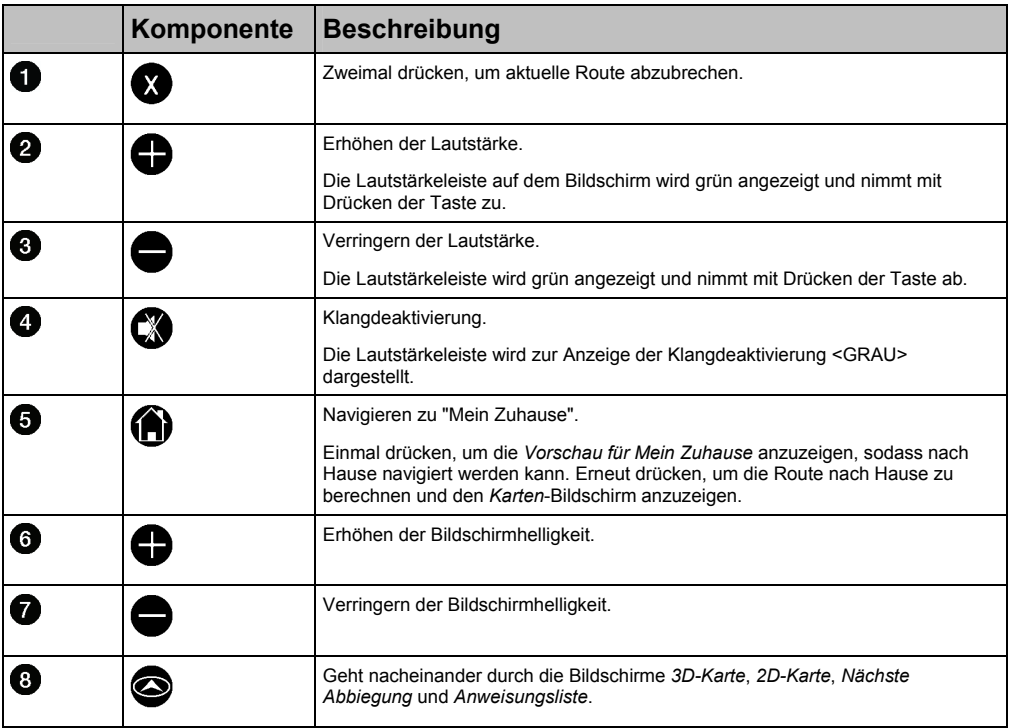

**VORSICHT** Setzen Sie die Fernbedienung nie längere Zeit direkter Sonneneinstrahlung aus. Überhitzung kann die Fernbedienung beschädigen.

**VORSICHT** Wenn Sie die Fernbedienung drei Monate oder länger nicht verwenden, entnehmen Sie die Batterien.

## Einrichten der Fernbedienung

Da die Fernbedienung auf Funktechnologie beruht, muss nach jedem Einsetzen von Batterien die Verbindung zwischen der Fernbedienung und dem iCN hergestellt werden.

Für die Fernbedienung sind 3V-Lithiumbatterien (CR2025 oder CR2032) erforderlich. Normalerweise haben die Batterien der Fernbedienung eine Lebensdauer von ca. einem Jahr.

### 1. Einsetzen der Batterien

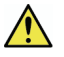

**ACHTUNG** Achten Sie darauf, dass die Batterien nicht für Kinder zugänglich ist. Wenn eine Batterie heruntergeschluckt wird, konsultieren Sie unverzüglich einen Arzt.

Bei falscher Behandlung können die Batterien explodieren. Die Batterien dürfen nicht aufgeladen, auseinander genommen oder erhitzt werden. Setzen Sie die Batterien nicht Feuer aus.

**VORSICHT** Greifen Sie die Batterien nicht mit einer Metallpinzette an. Ansonsten kann ein Kurzschluss nicht ausgeschlossen werden.

Die beigefügte Garantie gilt nicht für nicht wieder aufladbare Batterien wie die der Fernbedienung.

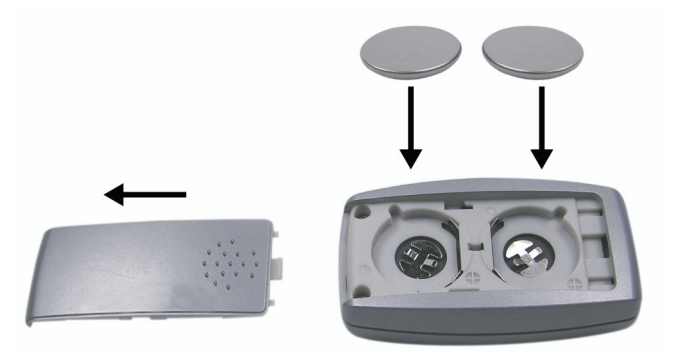

- a) Drücken Sie leicht gegen den Daumengriff der Batterieabdeckung, und schieben Sie sie zur Unterseite der Fernbedienung.
- b) Setzen Sie die Batterien in das Batteriefach ein. Die positive Seite (**+**) muss nach oben weisen.
- c) Schieben Sie die Batterieabdeckung vorsichtig zurück in ihre Ausgangsposition.

#### 2. Verbinden der Fernbedienung mit dem iCN

- a) Schalten Sie das iCN ein und befolgen Sie die Anweisungen, bis der Kartenbildschirm angezeigt wird.
- b) Drücken Sie  $\bigoplus$  am iCN. Das *Hauptmenü* wird angezeigt.
- c) Richten Sie die Fernbedienung auf das iCN, und drücken Sie $\bigcirc$ . Der Kartenbildschirm wird angezeigt. Die Fernbedienung ist nun mit dem iCN verbunden.

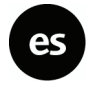

© 2005 Brunswick New Technologies Asia Pte Limited. Navman es una marca registrada de Brunswick New Technologies Asia Pte Limited y se utiliza con licencia de Navman New Zealand. Reservados todos los derechos.

El software contiene información de propietario de Navman; se suministra bajo un acuerdo de licencia con las restricciones de uso y confidencialidad que también está protegido por la ley de copyright. Queda prohibida la ingeniería inversa del software.

Queda prohibida la reproducción, el almacenamiento en un sistema de almacenamiento o la transmisión de cualquier parte de esta publicación en cualquier forma y a través de cualquier medio, sea éste electrónico o mecánico, incluidas fotocopias y grabaciones, sin la previa autorización por escrito de Navman.

SmartST, Drive-Away y Back-On-Track son marcas registradas de Brunswick New Technologies Asia Pte Limited y se utilizan con licencia de Navman New Zealand. Reservados todos los derechos.

El resto de marcas comerciales y registros son propiedad de sus respectivos propietarios.

Publicada en Nueva Zelanda.

#### **Documento de renuncia de responsabilidad**

Debido al continuo desarrollo del producto esta información puede sufrir cambios sin previo aviso. Navman no garantiza que este documento está libre de errores.

Las capturas y otras presentaciones mostradas en el Manual del usuario pueden ser diferentes de las pantallas y presentaciones generadas por el producto real. Dichas diferencias son menores y el producto real suministrará la funcionalidad descrita tal y como se presenta en este Manual del usuario en lo que respecta a todos los materiales.

#### Conformidad

Este dispositivo está en conformidad con la sección 15 de las Reglas FCC. Su utilización está sujeta a las dos condiciones siguientes: (1) este dispositivo no podrá causar interferencias perjudiciales y (2) este dispositivo debe aceptar cualquier interferencia que reciba, incluidas las interferencias que pudiesen causar un funcionamiento no deseado.

### Funcionamiento general

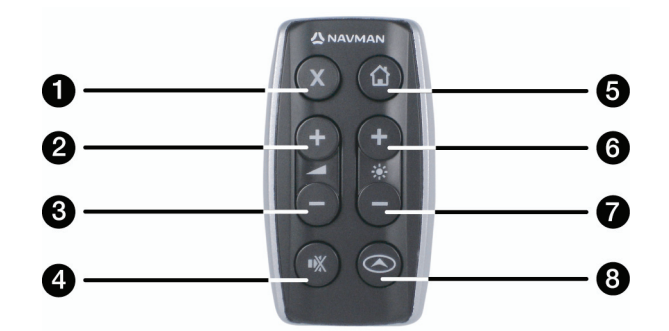

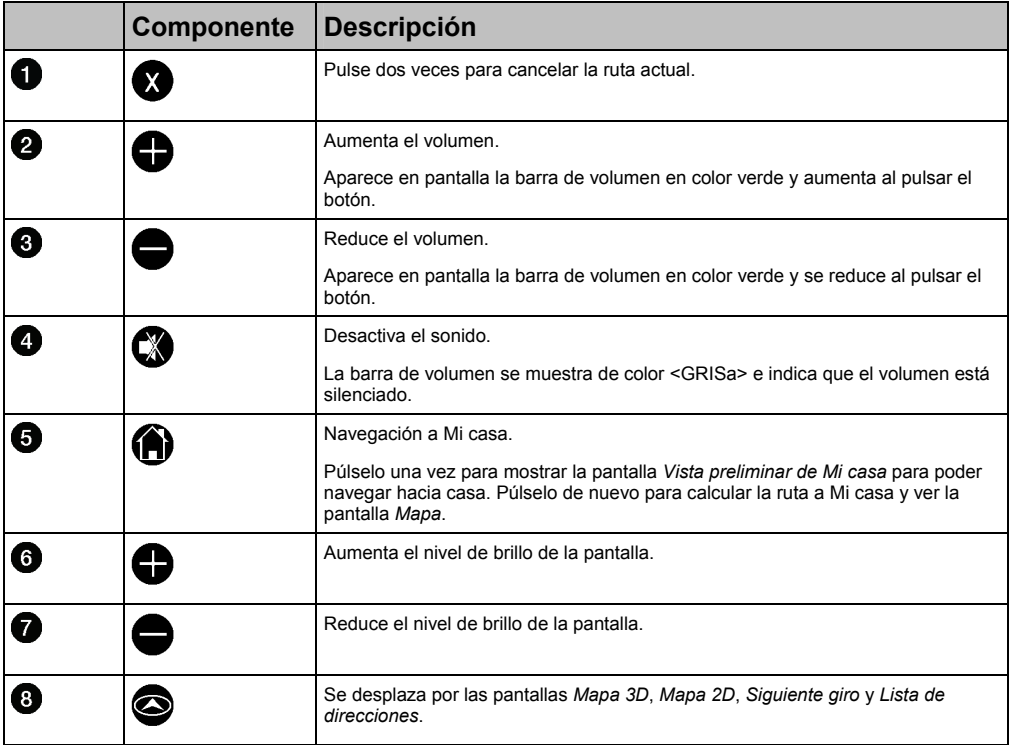

**PRECAUCIÓN**: no exponga el mando a distancia a la luz directa del sol por periodos prolongados. El sobrecalentamiento podría dañarlo.

**PRECAUCIÓN**: si no va a utilizar el mando a distancia por un periodo de tres meses o superior, extraiga las pilas.

## Configuración del mando a distancia

El mando a distancia utiliza tecnología de radio, por lo tanto debe crear un enlace entre el mando a distancia y el iCN cada vez que introduzca las baterías.

El mando a distancia utiliza baterías de litio de 3 V (CR2025 o CR2032). En condiciones normales, las baterías tendrán una duración aproximada de un año.

### 1. Inserción de las baterías

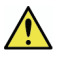

**ADVERTENCIA**: mantenga las baterías fuera del alcance de los niños. En caso de ingestión de una batería, consulte inmediatamente a un médico.

En caso de uso inadecuado, las baterías podrían explotar. No recargar, desmontar o calentar las baterías. No exponer las baterías al fuego.

**PRECAUCIÓN**: no sujete las baterías con pinzas metálicas ya que podría producirse un cortocircuito.

La garantía adjunta excluye las baterías no recargables como las del mando a distancia.

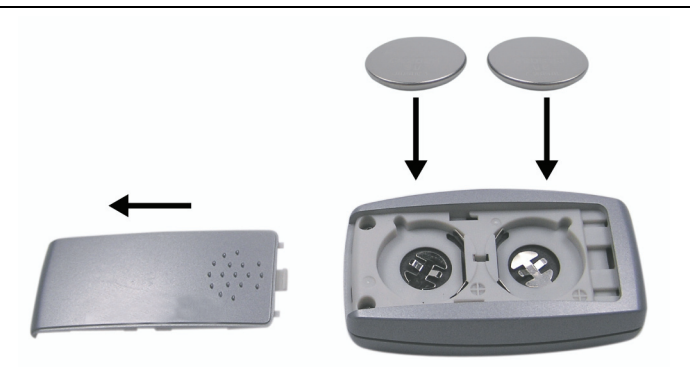

- a) Al mismo tiempo que empuja con cuidado con su dedo colocado en la zona de agarre, deslice la tapa de batería hacia la parte inferior del mando a distancia.
- b) Introduzca las baterías en la bandeja de batería con el lado positivo (**+**) hacia arriba.
- c) Deslice con cuidado la tapa de batería en su posición.

#### 2. Enlace del mando a distancia al iCN

- a) Encienda el iCN y siga las indicaciones hasta que aparezca la pantalla de mapa.
- b) Pulse  $\bullet$  en el iCN. Aparecerá la pantalla *Menú principal*.
- c) Dirija el mando a distancia hacia el iCN, después pulse  $\bullet$ . Volverá a mostrarse la pantalla de mapa. El mando a distancia ahora está vinculado al iCN.

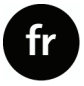

© 2005 Brunswick New Technologies Asia Pte Limited. Navman est une marque déposée de Brunswick New Technologies Asia Pte Limited, utilisée sous licence par Navman Nouvelle-Zélande. Tous droits réservés.

Ce logiciel contient des informations confidentielles sur Navman ; il est livré selon un accord de licence incluant des restrictions d'utilisation et de divulgation et il est protégé par la loi sur le droit d'auteur. Toute ingénierie inverse du logiciel est interdite.

Il est interdit de reproduire, de mémoriser dans un système de recherche d'information ou de transmettre sous quelque format ou de quelque manière que ce soit, que ce soit par un procédé électronique ou mécanique, au moyen de photocopies, d'enregistrement ou de tout autre moyen, le présent document en tout ou en partie, sans l'accord écrit et préalable de Navman.

SmartST, Drive-Away et Back-On-Track sont des marques déposées de Brunswick New Technologies Asia Pte Limited, utilisées sous licence par Navman Nouvelle-Zélande. Tous droits réservés.

Toutes les autres marques déposées et inscriptions sont la propriété de leurs propriétaires respectifs.

Publié en Nouvelle-Zélande.

#### **Avis de non-responsabilité**

Les captures d'écran et autres présentations qui figurent dans le présent manuel d'utilisation peuvent varier des vrais écrans et présentations visibles sur le produit. Ces variations sont minimes - le produit présente les fonctions décrites de la même manière que sur le présent manuel d'utilisation à tous égards importants.

### Conformité

Cet appareil est conforme à la section 15 de la réglementation FCC. Le fonctionnement de l'appareil est soumis aux conditions suivantes : (1) Cet appareil ne doit pas provoquer d'interférences préjudiciables et (2) cet appareil doit supporter toutes les interférences reçues, y compris celles susceptibles de provoquer un fonctionnement non désiré.

## Fonctionnement

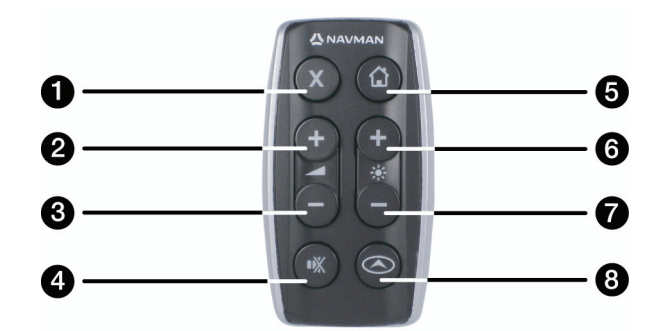

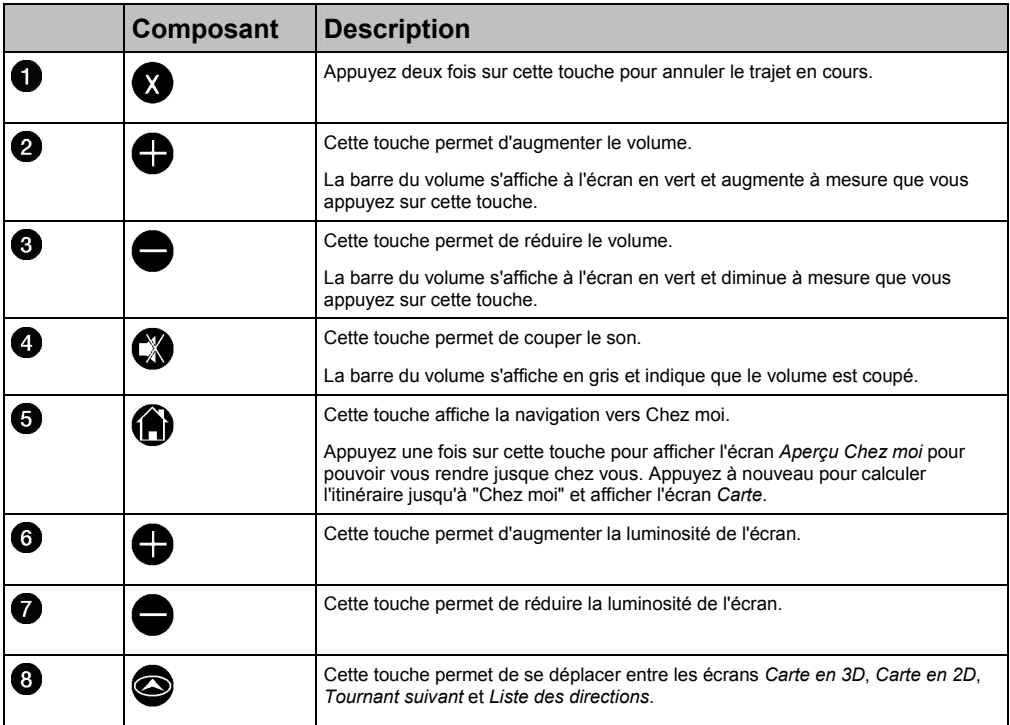

**ATTENTION** Ne laissez pas la télécommande en plein soleil lorsque le véhicule est stationné pour des périodes prolongées. Une surchauffe risquerait de l'abîmer.

**ATTENTION** Si vous n'avez pas l'intention d'utiliser la télécommande pendant trois mois ou plus, retirez ses piles.

## Configuration de la télécommande

La télécommande utilisant la technologie radio, vous devrez créer un lien entre celle-ci et le iCN lors de chaque introduction des piles.

Les piles à utiliser pour cette télécommande sont des piles lithium de 3V (CR2025 ou CR2032). Dans des conditions normales, la durée de ces piles est d'un an environ :

### 1. Introduction des piles

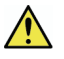

**AVERTISSEMENT** Conservez les piles hors de la portée des enfants. Si une pile venait à être avalée, consultez immédiatement un médecin.

Les piles risquent d'exploser si elles sont manipulées avec rudesse. Les piles ne doivent pas être rechargées, démontées ou chauffées. Les piles ne doivent pas être exposées au feu.

**ATTENTION** Ne prenez pas les piles avec une pince à épiler métallique, faute de quoi un court-circuit risquerait de se produire.

La garantie du produit n'inclut pas les piles non-rechargeables telles que les piles de la télécommande.

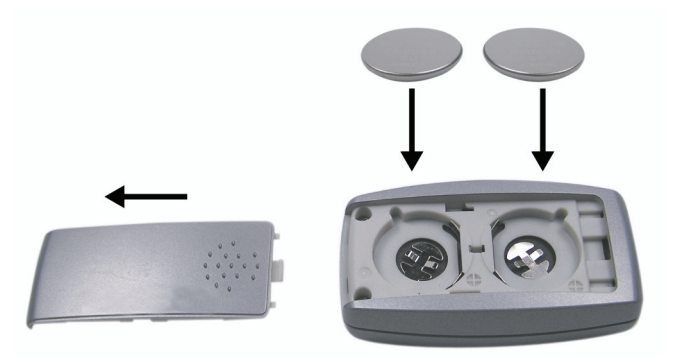

- a) Tout en poussant délicatement sur le cale-pouce, faites glisser le couvercle des piles vers le bas de la télécommande.
- b) Introduisez les nouvelles piles dans leur compartiment, le côté positif (**+**) vers le haut.
- c) Mettez le couvercle des piles en place en le faisant glisser délicatement.

#### 2. Connexion de la télécommande à votre iCN

- a) Allumez votre iCN et suivez les instructions jusqu'à ce que l'écran de carte routière s'affiche.
- b) Appuyez sur  $\bullet$  sur votre iCN. L'écran *Menu principal* s'affiche.
- c) Dirigez la télécommande vers votre iCN puis appuyez sur  $\bullet$ . L'écran de carte routière s'affiche à nouveau. Votre télécommande est maintenant reliée à votre iCN.

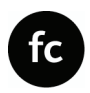

© 2006 Brunswick New Technologies Asia Pte Limited. Navman is a registered trademark of Brunswick New Technologies Asia Pte Limited and is used under licence by Navman New Zealand. All rights reserved.

The software contains proprietary information of Navman; it is provided under a licence agreement containing restrictions on use and disclosure and is also protected by copyright law. Reverse engineering of the software is prohibited.

No part of this publication may be reproduced, stored in a retrieval system, or transmitted in any form or by any means, electronic, mechanical, photocopying, recording or otherwise without the prior written permission of Navman.

Back-On-Track, Drive-Away, Geopix and SmartST are either registered trademarks or trademarks of Brunswick New Technologies Asia Pte Limited and are used under licence by Navman New Zealand. All rights reserved.

All other trademarks and registrations are the property of their respective owners.

Published in New Zealand.

#### Disclaimer

Due to continued product development this information may change without notice. Navman does not warrant that this document is error-free.

The screenshots and other presentations shown in this User Manual may differ from the actual screens and presentations generated by the actual product. All such differences are minor and the actual product will deliver the described functionality as presented in this User Manual in all material respects.

#### Conformité

This device complies with part 15 of the FCC Rules. Operation is subject to the following two conditions: (1) This device may not cause harmful interference, and (2) this device must accept any interference received, including interference that may cause undesired operation.

# Fonctionnement général

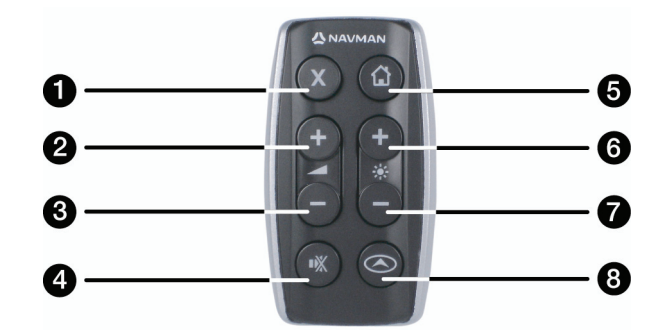

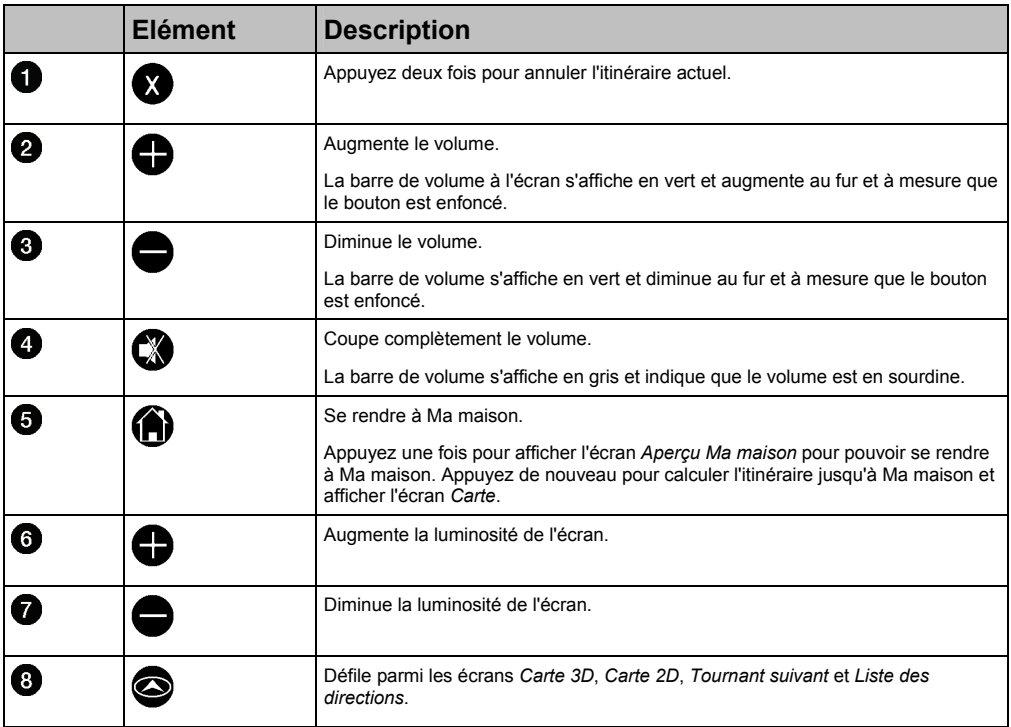

**MISE EN GARDE** N'exposez pas la télécommande à la lumière directe du soleil pendant de longues périodes. La surchauffe pourrait endommager la télécommande.

**MISE EN GARDE** Si vous pensez ne pas utiliser la télécommande pendant trois mois ou plus, retirez-en les piles.

## Configuration de votre télécommande

La télécommande utilise la technologie radio. Vous devez donc créer un lien entre la télécommande et le iCN chaque fois que des piles y sont installées.

La télécommande utilise 3 piles au lithium de 3 V (CR2025 ou CR2032). Dans des conditions d'utilisation normales, les piles de la télécommande dureront environ un an :

### 1. Insertion des piles

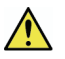

**AVERTISSEMENT** Gardez les piles hors de portée des enfants. Si une pile est avalée, consultez immédiatement un médecin.

Les piles peuvent exploser si elle sont manipulées avec néglicence. Ne rechargez, ne désassemblez ou ne chauffez pas les piles. N'exposez pas les piles au feu.

**MISE EN GARDE** Ne tenez pas les piles avec des pinces métalliques; vous pourriez provoquer un court-circuit.

La garantie ci-jointe exclut les piles non rechargeables telles les piles de la télécommande.

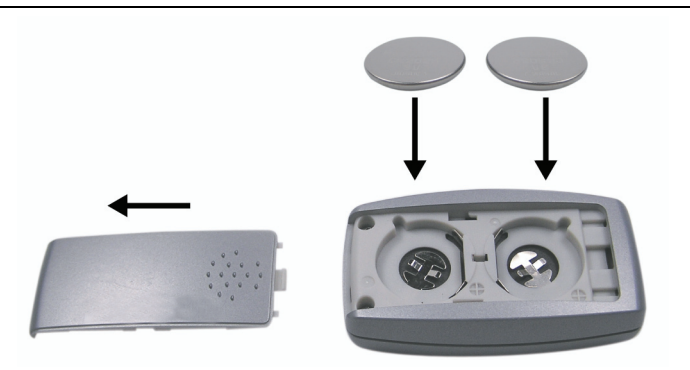

- a) Pendant que vous poussez délicatement sur la prise pour le pouce, faites glisser le couvercle des piles vers le bas de la télécommande.
- b) Insérez les piles dans le plateau des piles avec le côté positif (**+**) face vers le haut.
- c) Faites délicatement glisser le couvercle des piles en position.

#### 2. Établir un lien entre la télécommande et votre iCN

a) Mettez votre iCN sous tension et suivez les invites jusqu'à l'écran de carte soit affiché.

- b) Appuyez sur  $\bullet$  sur votre iCN. L'écran *Menu principal* s'affiche.
- c) Pointez la télécommande vers votre iCN, puis appuyez sur  $\bullet$ . L'écran de la carte s'affichera de nouveau. Votre télécommande est maintenant liée à votre iCN.

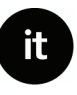

© 2005 Brunswick New Technologies Asia Pte Limited. Navman è un marchio registrato della Brunswick New Technologies Asia Pte Limited ed è usato su licenza dalla Navman New Zealand. Tutti i diritti riservati.

Il software contiene informazioni di proprietà della Navman; viene fornito con un accordo di licenza che comprende restrizioni sull'uso e la divulgazione ed è protetto dalla legge in materia di diritti d'autore. È proibita la decompilazione del software.

Non è consentita la riproduzione di alcuna parte della presente pubblicazione, né la sua memorizzazione in un sistema di reperimento di informazioni, né la sua trasmissione sotto qualsiasi forma e con qualsiasi mezzo, sia esso elettronico, meccanico, tramite fotocopie, mediante registrazione o in qualsiasi altro modo, senza il previo consentimento scritto della Navman.

SmartST, Drive-Away e Back-On-Track sono marchi registrati della Brunswick New Technologies Asia Pte Limited e sono usati su licenza dalla Navman New Zealand. Tutti i diritti riservati.

Tutti gli altri marchi e marchi registrati appartengono ai rispettivi proprietari.

Pubblicato in Nuova Zelanda.

#### **Declinazione di responsabilità**

Queste informazioni possono subire modifiche senza preavviso a causa del continuo sviluppo del prodotto. La Navman non garantisce che il presente documento sia privo d'errori.

Le schermate e le altre presentazioni mostrate in questo manuale dell'utente possono differire dalle schermate effettive generate dal prodotto reale. Tutte queste differenze sono di secondaria importanza: il prodotto reale fornirà sostanzialmente la funzionalità descritta così come viene presentata nel manuale dell'utente.

#### Conformità

Questo dispositivo è conforme alla parte 15 delle Regole FCC. L'uso è soggetto alle seguenti due condizioni: (1) il presente dispositivo non deve generare interferenze dannose e (2) il presente dispositivo deve accettare tutte le interferenze ricevute, comprese quelle che potrebbero provocarne un funzionamento indesiderato.

#### Importanti informazioni per il corretto riciclaggio/smaltimento di questa apparecchiatura

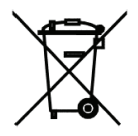

ł

Il simbolo qui sotto indicato, riportato sull'apparecchiatura elettronica da Lei acquistata e/o sulla sua confezione, indica che questa apparecchiatura elettronica non potrà essere smaltita come un rifiuto qualunque ma dovrà essere oggetto di raccolta separata.

Infatti i rifiuti di apparecchiatura elettroniche ed elettroniche devono essere sottoposti ad uno specifico trattamento, indispensabile per evitare la dispersione degli inquinanti contenuti all''interno delle apparecchiature stesse, a tutela dell'ambiente e della salute umana. Inoltre sarà possibile riutilizzare/riciclare parte dei materiali di cui i rifiuti di apparecchiature elettriche ed elettroniche sono composti, riducendo così l'utilizzo di risorse naturali nonché la quantità di rifiuti da smaltire.

E' Sua responsabilità, come utilizzatore di questa apparecchiatura elettronica, provvedere al conferimento della stessa al centro di raccolta di rifiuti di apparecchiature elettriche ed elettroniche predisposto dal Suo Comune. Per maggiori informazioni sul centro di raccolta a Lei più vicino, La invitiamo a contattare i competenti uffici del Suo Comune.

Qualora invece avesse deciso di acquistare una nuova apparecchiata elettronica di tipo equivalente e destinata a svolgere le stesse funzioni di quella da smaltire, potrà portare la vecchia apparecchiatura al distributore presso cui acquista la nuova. Il distributore sarà tenuto ritirare gratuitamente la vecchia apparecchiatura.

Si tenga presente che l'abbandono ed il deposito incontrollato di rifiuti sono puniti con sanzione amministrativa pecuniaria da € 103 a € 619, salvo che il fatto costituisca più grave reato. Se l'abbandono riguarda rifiuti non pericolosi od ingombranti si applica la sanzione amministrativa pecuniaria da  $\in$  25 a  $\in$  154.

Il suo contributo nella raccolta differenziata dei rifiuti di apparecchiature elettriche ed elettroniche è essenziale per il raggiungimento di tutela della salute umana connessi al corretto smaltimento e recupero delle apparecchiature stesse. Le informazioni sopra riportate sono redatte in conformità alla Direttiva 2002/96/CE ed al D. Lgs. 25 luglio 2005, n.151 che prevedono l'obbligatorietà di un sistema di raccolta differenziata nonché particolari modalità di trattamento e smaltimento dei rifiuti di apparecchiature elettriche ed elettroniche (RAEE).

<sup>1</sup> Il distributore non sarà tenuto a ritirare l'apparecchiatura elettronica qualora vi sia un rischio di contaminazione del personale incaricati o qualora risulti evidente che l'apparecchiatura in questione non contiene i suoi componenti essenziali o contiene rifiuti diversi da apparecchiature elettriche e/o elettroniche.

### Funzionamento generale

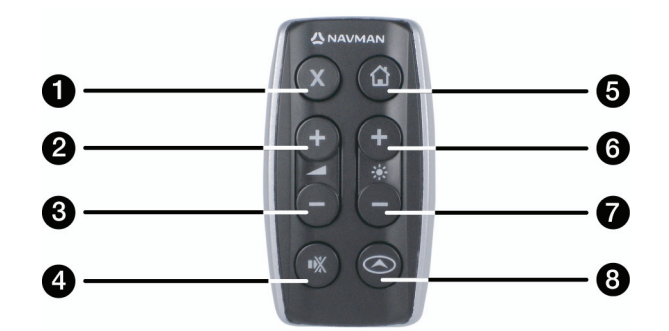

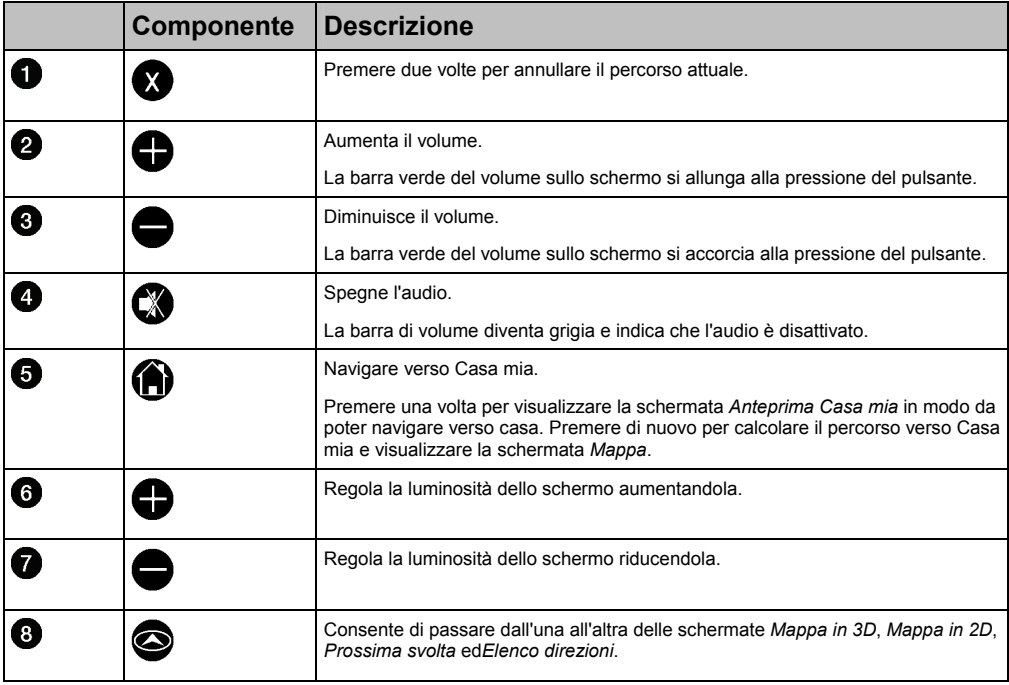

**ATTENZIONE** Non esporre il telecomando alla luce solare diretta per periodi prolungati. Il surriscaldamento può danneggiare il telecomando.

**ATTENZIONE** Se si pensa di non usare il telecomando per tre mesi e oltre, rimuovere le batterie dal telecomando.

## Impostazioni del telecomando

Il telecomando usa la tecnologia radio ed è quindi necessario creare un collegamento fra il telecomando e il iCN ogni qual volta si inseriscono le batterie.

Il telecomando alloggia batterie al litio da 3V (CR2025 o CR2032). In condizioni normali, le batterie del telecomando durano circa un anno:

### 1. Inserimento delle batterie

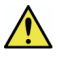

**AVVERTENZA** Conservare le batterie fuori della portata dei bambini. In caso di ingestione di una batteria, chiamare immediatamente un medico.

Le batterie possono esplodere se trattate in modo non appropriato. Non ricaricare, smontare o scaldare le batterie. Non esporre le batterie al fuoco.

**ATTENZIONE** Non afferrare le batterie con pinzette metalliche, perchè potrebbe verificarsi un cortocircuito.

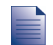

La garanzia inclusa esclude le batterie non ricaricabili come quelle del telecomando.

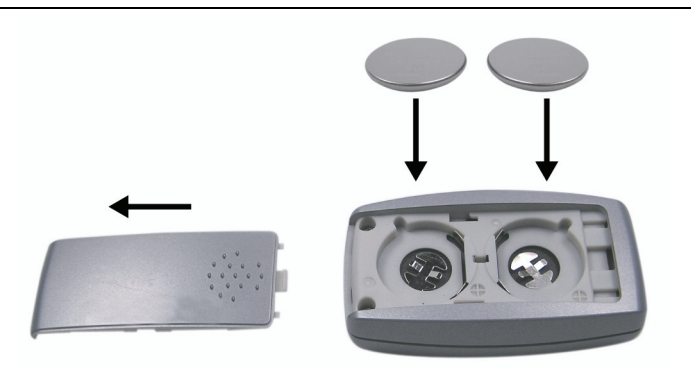

- a) Premendo delicatamente la presa per il pollice, far scivolare il coperchio del vano batterie verso la parte inferiore del telecomando.
- b) Inserire le batterie nell'apposito vano con la superficie positiva (**+**) verso l'alto.
- c) Far tornare delicatamente in sede il coperchio del vano batterie.

#### 2. Collegamento del telecomando al iCN

- a) Accendere il iCN e seguire le istruzioni finché non viene visualizzata la schermata Mappa.
- b) Premere  $\bullet$  sul iCN. Verrà visualizzata la schermata *Menu principale*.
- c) Puntare il telecomando verso il iCN, quindi premere  $\blacksquare$ . Verrà visualizzata di nuovo la schermata Mappa. Il telecomando è ora collegato al iCN.

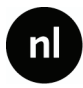

© 2005 Brunswick New Technologies Asia Pte Limited. Navman is een geregistreerd handelsmerk van Brunswick New Technologies Asia Pte Limited en wordt onder licentie gebruikt door Navman Nieuw Zeeland. Alle rechten voorbehouden.

De software bevat eigendomsinformatie van Navman, het wordt geleverd onder een licentieovereenkomst met daarin beperkingen op het gebruik en openbaarmaking en wordt ook beschermd door de wet op auteursrechten. Het uit elkaar halen van de software is verboden.

Geen enkel deel van deze publicatie mag worden gereproduceerd, opgeslagen in een ophaalsysteem of uitgezonden en welke vorm dan ook of bij welke middelen dan ook, electronisch, mechanisch, door fotokopieëren, opnemen of op een andere manier, zonder de voorafgaande schriftelijke toestemming van Navman.

SmartST, Drive-Away en Back-On-Track zijn geregistreerde handelsmerken van Brunswick New Technologies Asia Pte Limited en worden onder licentie gebruikt door Navman Nieuw Zeeland. Alle rechten voorbehouden.

Alle andere handelsmerken en registraties zijn eigendom van hun respectievelijke eigenaren.

Gepubliceerd in Nieuw Zeeland

#### **Aansprakelijkheidsbeperking**

Vanwege de voortdurende ontwikkeling van het product kan deze informatie zonder waarschuwing vooraf gewijzigd worden. Navman geeft geen garantie dat dit document foutloos is.

De screenshots en andere presentaties die in deze gebruikershandleiding worden getoond, kunnen verschillen van de huidige schermen en presentaties voortkomentd uit het actuele product. Al dit soort verschillen zijn van ondergeschikt belang en het actuele product zal de functionaliteit leveren zoals deze beschreven staat in deze gebruikershandleiding, in al zijn materiële aspecten.

#### Naleving

Dit apparaat voldoet aan deel 15 van de FCC-voorschriften. Bediening is afhankelijk van de volgende twee voorwaarden: (1) dit apparaat mag geen schadelijke storing veroorzaken en (2) dit apparaat dient alle ontvangen storingen te accepteren, inclusief storing die ongewenste bediening zou kunnen veroorzaken.

### Algemene bediening

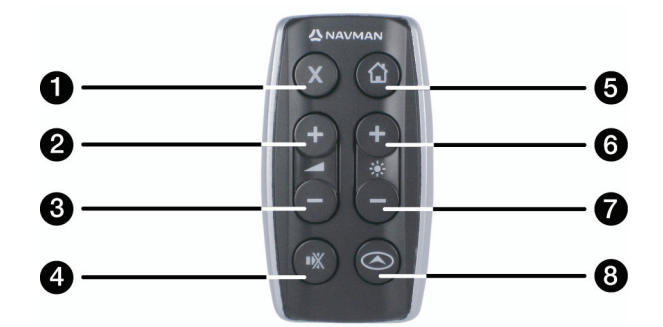

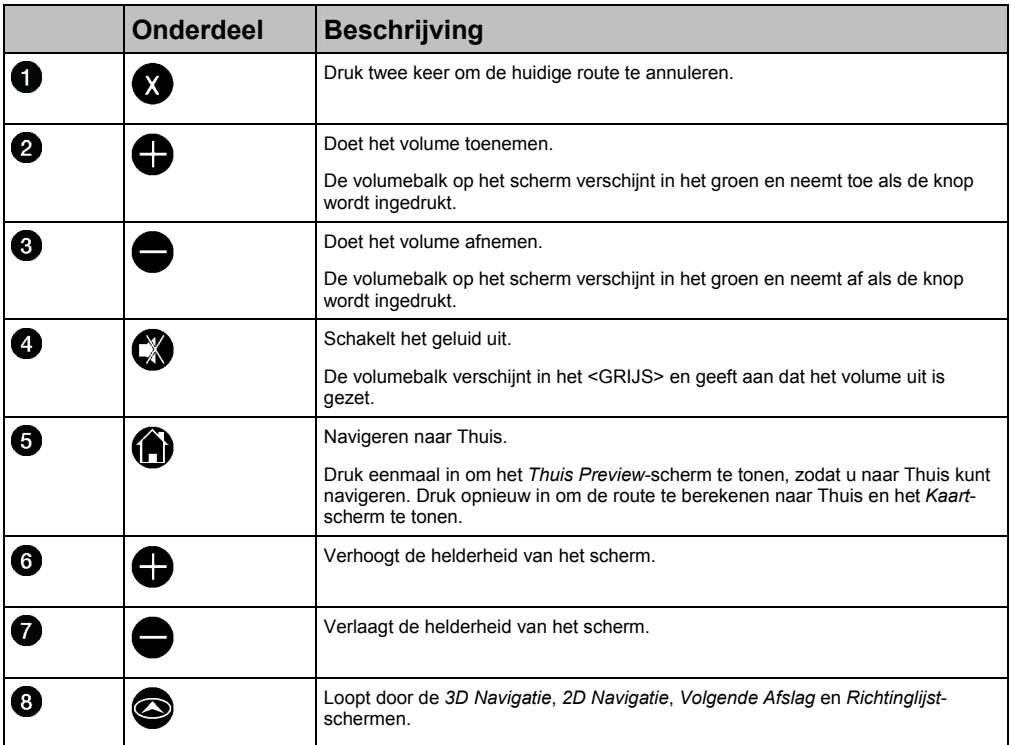

**LET OP** Stel de afstandsbedieningen niet bloot aan direct zonlicht voor langere periodes. Oververhitting kan de afstandsbediening schaden.

**LET OP** Als u drie maanden of langer de afstandsbediening niet gaat gebruiken, verwijder dan de batterij uit de afstandsbediening.

## Uw afstandsbediening instellen

De afstandsbediening gebruikt radiotechnologie en daarom moet u een link creeren tussen de afstandsbediening en de iCN iedere keer als u batterijen plaatst.

De afstandsbediening heeft 3V Lithium-batterijen nodig (CR2025 of CR2032). Onder normale omstandigheden zullen de batterijen van de afstandsbediening ongeveer een jaar duren:

### 1. Het plaatsen van de batterijen

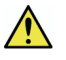

**WAARSCHUWING** Bewaar de batterijen buiten het bereik van kinderen. Mocht een batterij ingeslikt worden, raadpleeg dan onmiddelijk een arts.

Batterijen kunnen exploderen indien verkeerd gebruikt. De Batterijen niet heropladen, uit elkaar halen of verhitten. De batterijen niet blootstellen aan vuur.

**LET OP** Houd de batterijen niet vast met metalen tangetjes, dit kan kortsluiting veroorzaken.

De bijgeleverde garantie geldt niet voor niet-oplaadbare batterijen, zoals de batterijen van de afstandsbediening.

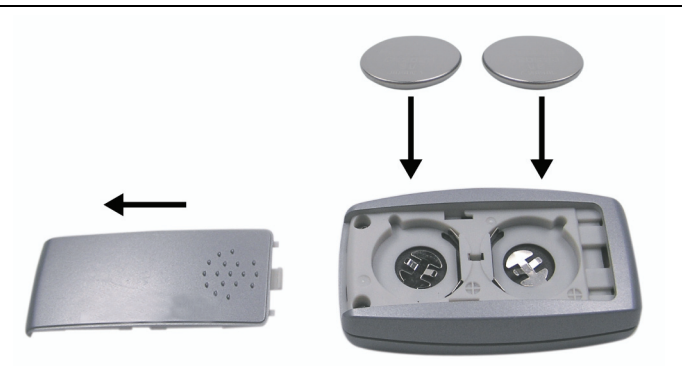

- a) Terwijl u voorzichtig op de duimgreep drukt, scuift het batterijklepje in de richting van de onderkant van de afstandsbediening.
- b) voer de nieuwe batterijen in het batterijlaadje met de positieve (**+**) kant naar boven gericht.
- c) Schuif het batterijklepje voorzichtig terug in positie.

#### 2. De afstandsbediening aansluiten op uw iCN

- a) Zet uw iCN aan en volg de aanwijzingen totdat het kaartscherm verschijnt.
- b) Druk op  $\bullet$  op uw iCN. Het *Hoofdmenu*-scherm wordt weergegeven.
- c) Richt de afstandsbediening op uw iCN en druk dan op  $\bullet$ . Het kaartscherm wordt opnieuw weergegeven. Uw afstandsbediening is nu aangesloten op uw iCN.

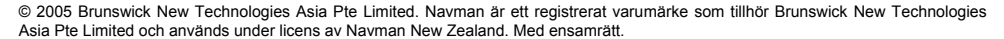

Programvaran innehåller äganderättsinformation för Navman. Informationen tillhandahålls under ett licensavtal som innehåller restriktioner för användning och avslöjande och skyddas även av upphovsrättslag. Det är förbjudet att bakåtkompilera programvaran.

Ingen del av denna publikation får reproduceras, lagras i åtkomstsystem eller överföras i någon form eller med någon metod, elektroniskt, mekaniskt, genom fotokopiering, inspelning eller på annat sätt utan föregående skriftligt tillstånd från Navman.

SmartST, Drive-Away och Back-On-Track är registrerade varumärken som tillhör Brunswick New Technologies Asia Pte Limited och används under licens av Navman New Zealand. Med ensamrätt.

Alla andra varumärken och registreringar tillhör respektive ägare.

Publicerad i Nya Zeeland.

#### **Ansvarsfriskrivning**

Till följd av kontinuerlig produktutveckling kan denna information komma att ändras utan föregående meddelande. Navman utfärdar ingen garanti för att detta dokument är utan fel.

Skärmbilderna och andra presentationer som visas i denna användarmanual kan skilja sig åt från de faktiska skärmbilder och presentationer som genereras av produkten. Alla sådana skillnader är små och produkten tillhandahåller de funktioner som presenteras i användarmanualen i all väsentlig betydelse.

#### Överensstämmelse med krav

Denna enhet uppfyller kraven enligt del 15 av FCC:s bestämmelser. Driften av den här enheten är föremål för de två följande villkoren: (1) enheten får inte orsaka farliga störningar, och (2) enheten måste acceptera eventuella störningar, inklusive störningar som kan orsaka oönskad drift.

### Generella funktioner

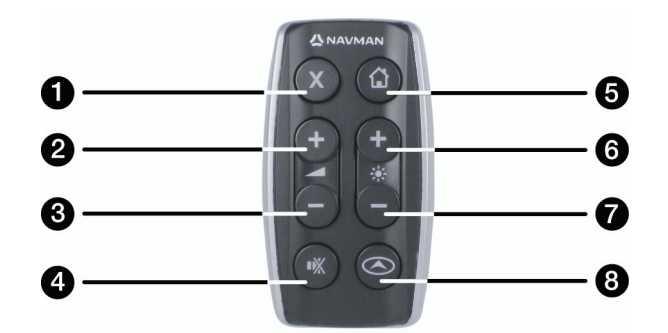

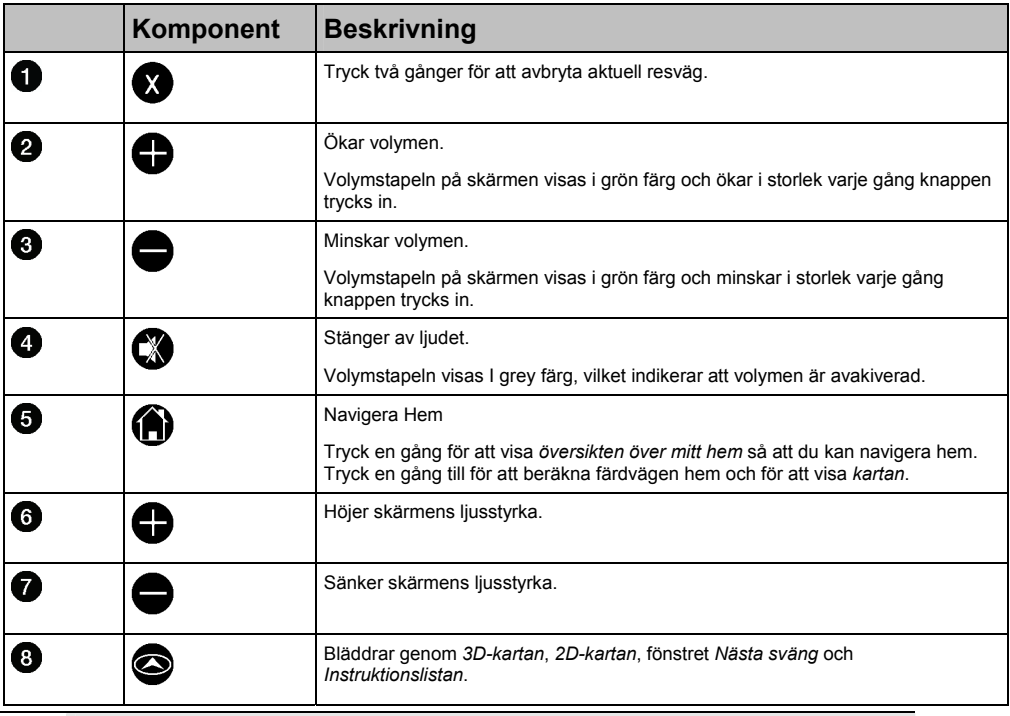

**OBSERVERA** Utsätt inte fjärrkontrollen för direkt solljus under längre perioder. Överhettning kan skada fjärrkontrollen.

**OBSERVERA** Om du inte ska använda fjärrkontrollen på en månad eller längre ska du ta ut batteriet ur fjärrkontrollen.

# Inställning av fjärrkontrollen

Fjärrkontrollen fungerar med radioteknik. Därför måste du skapa en länk mellan fjärrkontrollen och iCN varje gång du sätter in batterier i den.

Fjärrkontrollen använder 3V -litiumbatterier (CR2025 eller CR2032). Under normala förhållandet varar batterierna i fiärrkontrollerna i ca ett år:

#### 1. Sätta i batterier

**VARNING** Förvara batterierna utom räckhåll för barn. Uppsök omedelbart läkare om någon råkar svälja ett batteri.

Batterierna kan explodera om de behandlas fel. Ladda inte batterierna, ta inte isär dem och hetta inte upp dem. Batterierna får inte komma i närheten av eldlåga.

**OBSERVERA** Håll inte batterierna med en metallpincett eftersom detta kan orsaka kortslutning.

Den medföljande garantin omfattar inte ej uppladdningsbara batterier, till exempel batterierna till fjärrkontrollen.

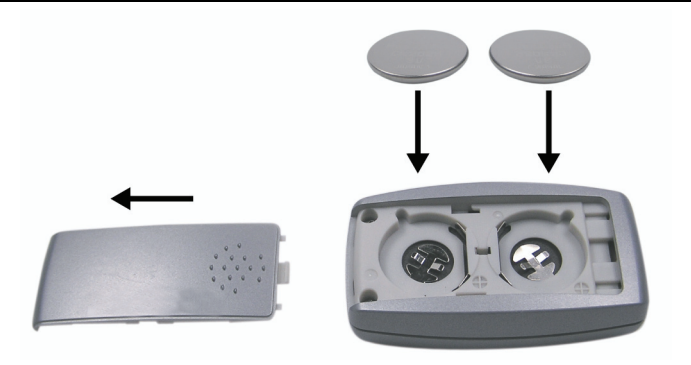

- a) Tryck försiktigt på tumgreppet, och skjut batteriluckan mot fjärrkontrollens nedre ände.
- b) Placera de nya batterierna i batterifacket med den positiva (**+**) sidan upp.
- c) Skjut försiktigt tillbaka batteriluckan på plats.

#### 2. Länka fjärrkontrollen till iCN

- a) Slå på iCN och följ anvisningarna tills kartfönstret visas.
- b) Tryck på  $\bigcirc$  på iCN. *Huvudmenyn* visas.
- c) Rikta fjärrkontrollen mot iCN och tryck sedan på  $\bullet$ . Kartfönstret visas igen.. Fjärrkontrollen har nu länkats till iCN.